## *PENNDOT e-Notification*

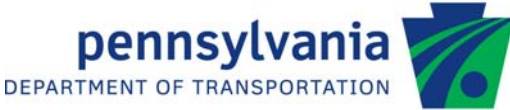

## **Bureau of Project Delivery Bridge Design and Technology Division**

 **BRADD** No. 034 April 24, 2012

**Preliminary Announcement regarding the Next Release of BRADD, Version 3.2.0.0** 

The next release of BRADD, Version 3.2.0.0, will occur in early September 2013. The extended length of time until the next release of BRADD will allow for the inclusion and implementation of the design and drafting of Integral Abutment Bridges.

The implementation of Integral Abutment Bridges will combine the existing functionality of superstructure only design and drafting for bridges having integral abutments with the new functionality of substructure detailing and drafting of the actual integral abutments (pile cap, piles, and attached wings). This addition to BRADD will close a significant gap in the type of single span bridges for which BRADD can be used.

The inclusion in BRADD of the design and drafting of Integral Abutment Bridges is significant, and is considered an update for additional function. As such, all exiting license holders of BRADD as of the day of the release of Version 3.2.0.0 will be required to submit a completed update form and payment of the Updated Version for Additional Functions license fee as per the LICENSE FEE SCHEDULE FOR BRADD SOFTWARE before this version is sent to the licensee. Further information regarding this release and the submission of the update form and fee will be sent to all licensed users approximately one month prior to the release of Version 3.2.0.0.

Please direct any questions to:

**Jay M. Fitzgerald, P.E., SECB** | BRADD Manager PA Department of Transportation Bureau of Project Delivery | Bridge Design and Technology Division 400 North Street –  $7<sup>th</sup>$  Floor | Harrisburg, PA 17120-0094 Phone: 717.787.7057 | Fax: 717.787.2882 E-mail: jafitzgera@pa.gov

\_\_\_\_\_\_\_\_\_\_\_\_\_\_\_\_\_\_\_\_\_\_\_\_\_\_\_\_\_\_\_\_\_\_\_\_\_\_\_\_\_\_\_\_\_\_\_\_\_\_\_\_\_\_\_\_\_\_\_\_\_\_\_\_\_\_\_\_\_\_\_\_\_\_\_\_\_\_\_\_\_\_\_\_\_\_\_\_\_\_ Archived copies of all previously distributed e-Notifications can be obtained from the PENNDOT BRADD website at http://bradd.engrprograms.com/home and clicking on "e-Notification" and then "Mailing List Archives."